## Prefeitura Municipal de Jaguaruana Termo de Adjudicação de Processo Licitatório Pregão Eletrônico Nº 011/2020-PE

una de Jaguarda **Kalifica** 

O(A) Pregociro(a) da(o) Prefeitura Municipal de Jaguaruana, Sr.(a) Natanael Barbosa Claudio, no uso das atribuições legais: conforme legislação vigente (Lei 8666/93 e Lei 10.520/02), após exame e deliberação do processo administrativo. Nº que institui o pregão em epígrafe, resolve Adjudicar.

## RESULTADO:

Lote 1: LOCAÇÃO VEICULO TIPO: MICROÔNIBUS, CAPACIDADE MINIMA 30 PASSAGEIROS, Participação Liciante - Ampla participação

l'impresa: DAVI LOPES SILVA SERVICOS. CNPJ. 35.847.172/0001-80. Valor Global: 119,976,00.

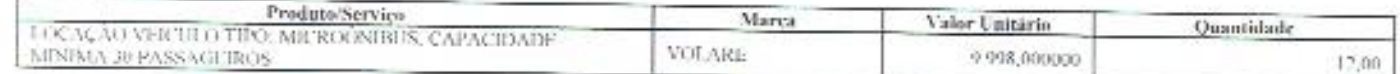

Lote 2: SERVIÇO DE LOCAÇÃO TIPO VAN COM CAPACIDADE DE 16 LUGARI S.

Participação Liciante - Ampia participação

Empresa: DAVI LOPES SILVA SERVICOS. CNPJ: 35.847.172/0001-80. Valor Global: 50.388.00.

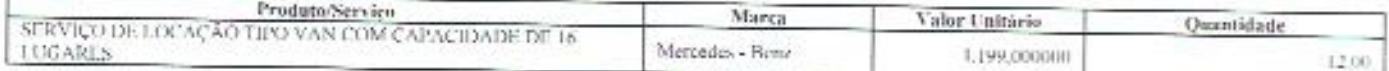

Lote 3: LOCAÇÃO DE VEÍCULO LEVE SEDAN OU HATCH MOTOR 1.4 4 PORTAS ANO 2016 OU SUPERIOR. Participação Liciante - Ampla participação

Empresa: DAVI LOPES SILVA SERVICOS. CNPJ: 35.847.172/0001-80. Valor Global: 38,376,00

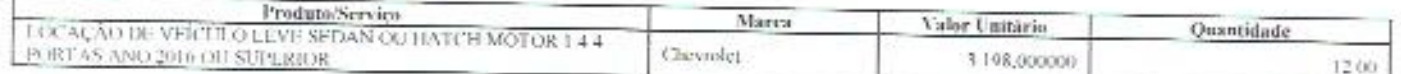

Lote 4: LOCAÇÃO DE VEÍCULO LEVE SUDAN OU HATCH MOTOR 1.4. Participação Liciante - Ampla participação

Empresa: DAVLLOPES SILVA SERVICOS. CNPJ: 35.847.172/0001-80. Valor Global: 35,520,00.

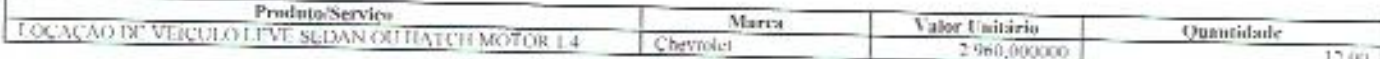

Lote 5: LOCAÇÃO DE CAMINHONETE CABINE SIMPLES POTENCIA CV MÍNIMA120 1.2,023 C6,318. Participação Liciante - Ampla participação

Empresa; DAVI LOPES SILVA SERVICOS. CNPJ: 35.847.172/0001-80. Valor Global: 52.200.00.

Prefeitura Municipal de Jaguaruana

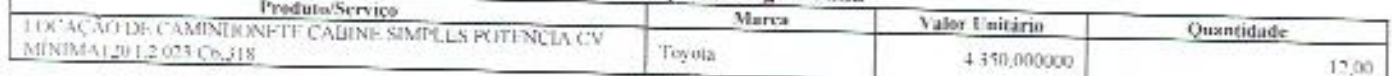

Lote 6: LOCAÇÃO DE VEÍCULO TIPO CAMIONETE ABERTA 4X4 CABINE DUPLA. Participação Liciante - Ampla participação

Empresa: DAVI LOPES SILVA SERVICOS, CNPJ: 35.847.172/0001-80. Valor Global: 72.960,00.

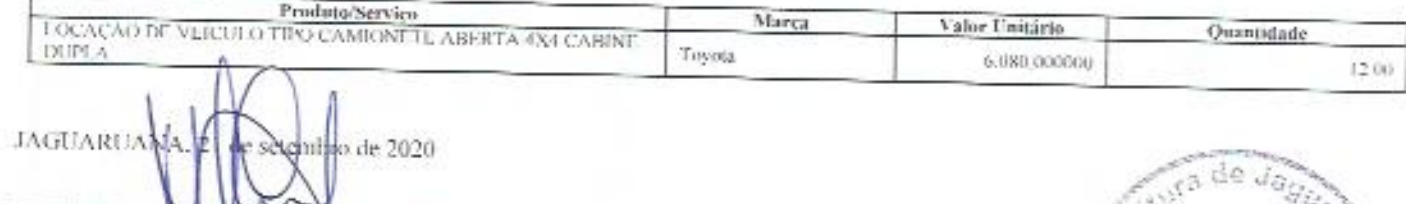

**ASSINATURA** 

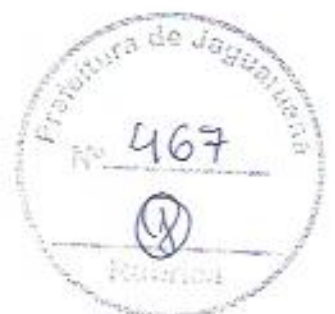